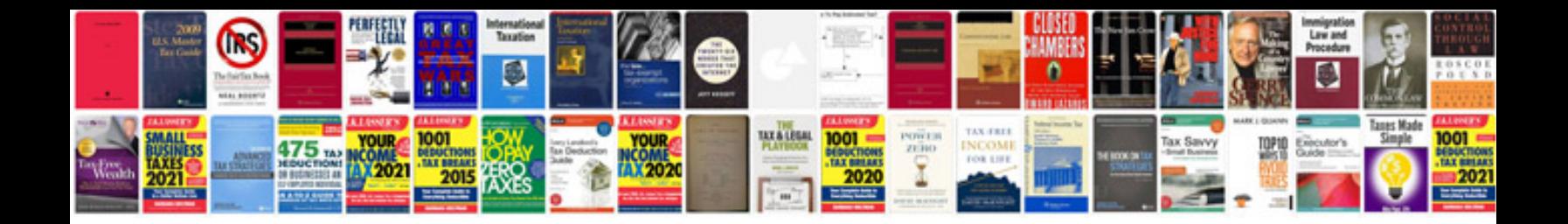

## **Probability jim pitman solutions manual**

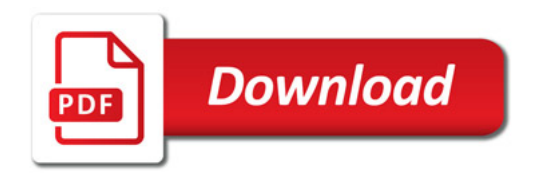

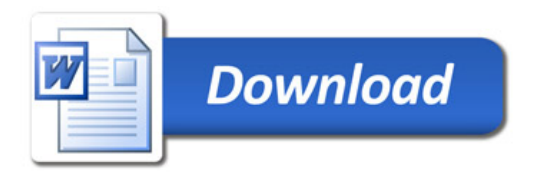